#### **Attribute table name not displayed**

*2008-01-18 08:42 AM - cdavila -*

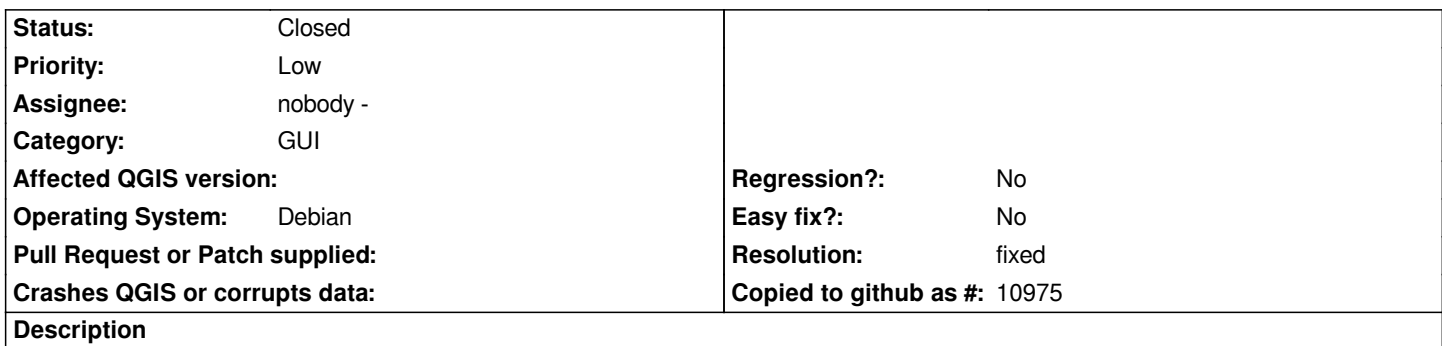

*According to code in qgslegendlayerfile.cpp (see below), it's supposed that the name of layers should appear in the title bar of Attribute table dialog, but it doesn't appear.*

*mTableDisplay->setTitle(tr("Attribute table - ") + name()); mTableDisplay->show();*

# **Associated revisions**

**Revision d096779e - 2008-03-21 12:58 PM - Jürgen Fischer**

*fix #916*

*git-svn-id: http://svn.osgeo.org/qgis/trunk/qgis@8259 c8812cc2-4d05-0410-92ff-de0c093fc19c*

**Revision [ae18b9fd - 2008-03-21 12:58 PM - Jürge](http://svn.osgeo.org/qgis/trunk/qgis@8259)n Fischer**

*fix #916*

*git-svn-id: http://svn.osgeo.org/qgis/trunk@8259 c8812cc2-4d05-0410-92ff-de0c093fc19c*

## **History**

## **#1 - 2008[-03-21 04:59 AM - Jürgen Fischer](http://svn.osgeo.org/qgis/trunk@8259)**

*- Resolution set to fixed*

*- Status changed from Open to Closed*

*fixed in*

#### **#2 - 2009-08-22 12:54 AM - Anonymous**

*Milestone Version 0.9.2 deleted*

**Files**